# **a-Si TFT for SSD1963 Controller 320xRGBx240 for 3.5"QVGA 480xRGBx272 for 4.3"WQVGA 320xRGBx240 for 5.7"QVGA 640xRGBx480 for 5.7"VGA 800xRGBx480 for 7.0"WVGA 800xRGBx480 for 10.2"WVGA**

**262K color**

Confidential

Version 4.3 Date: 2014/06/12

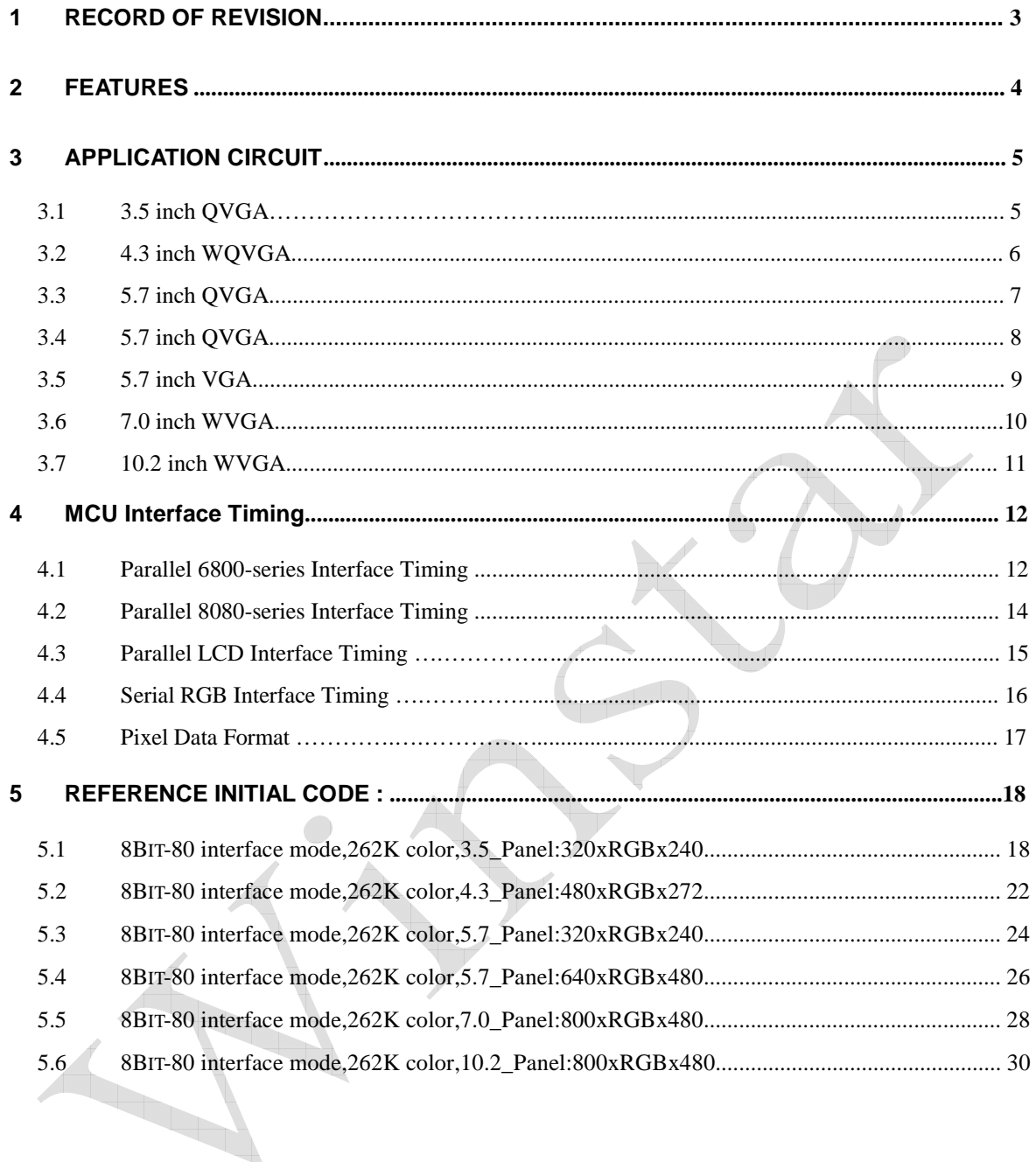

### **1 RECORD OF REVISION**

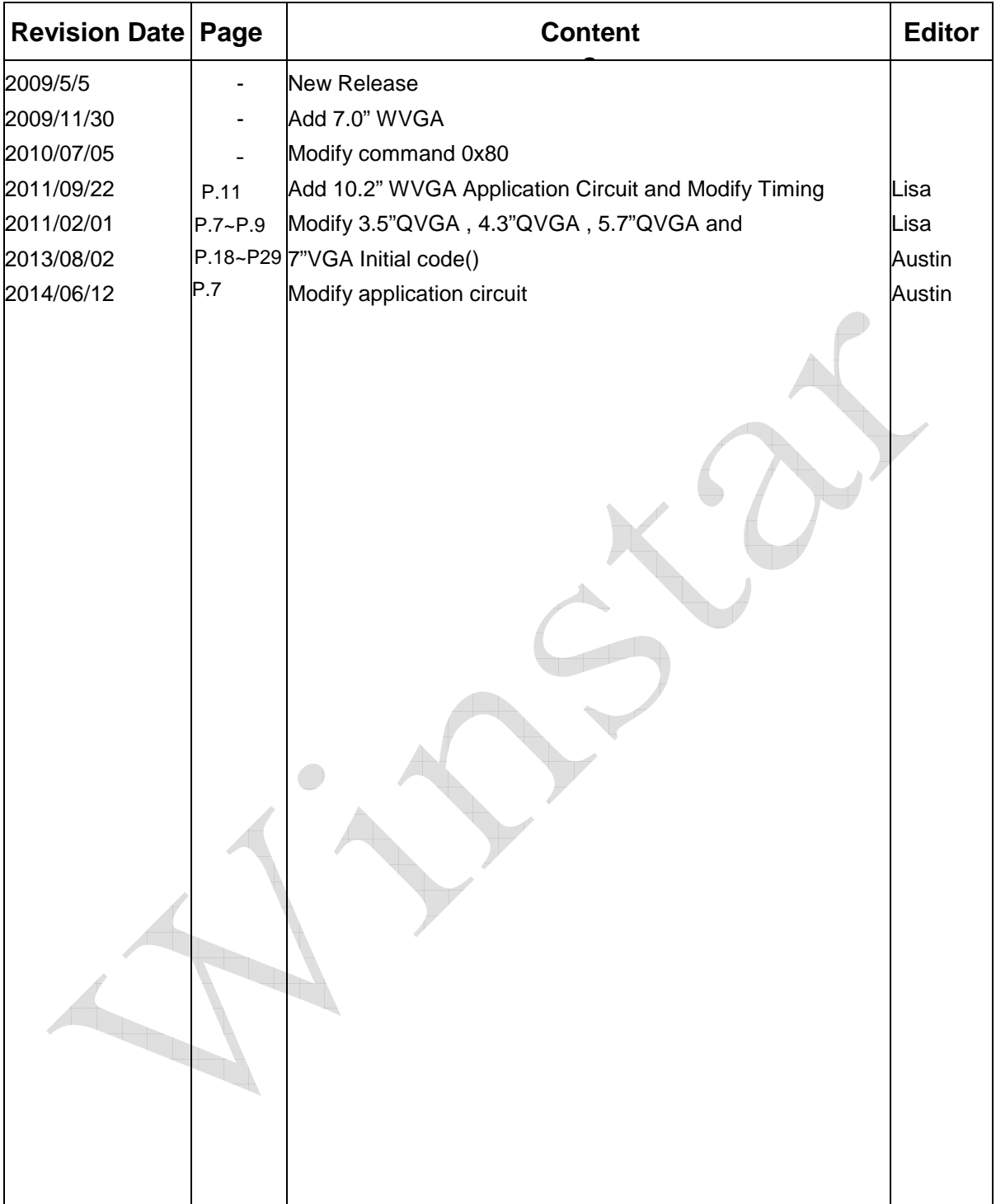

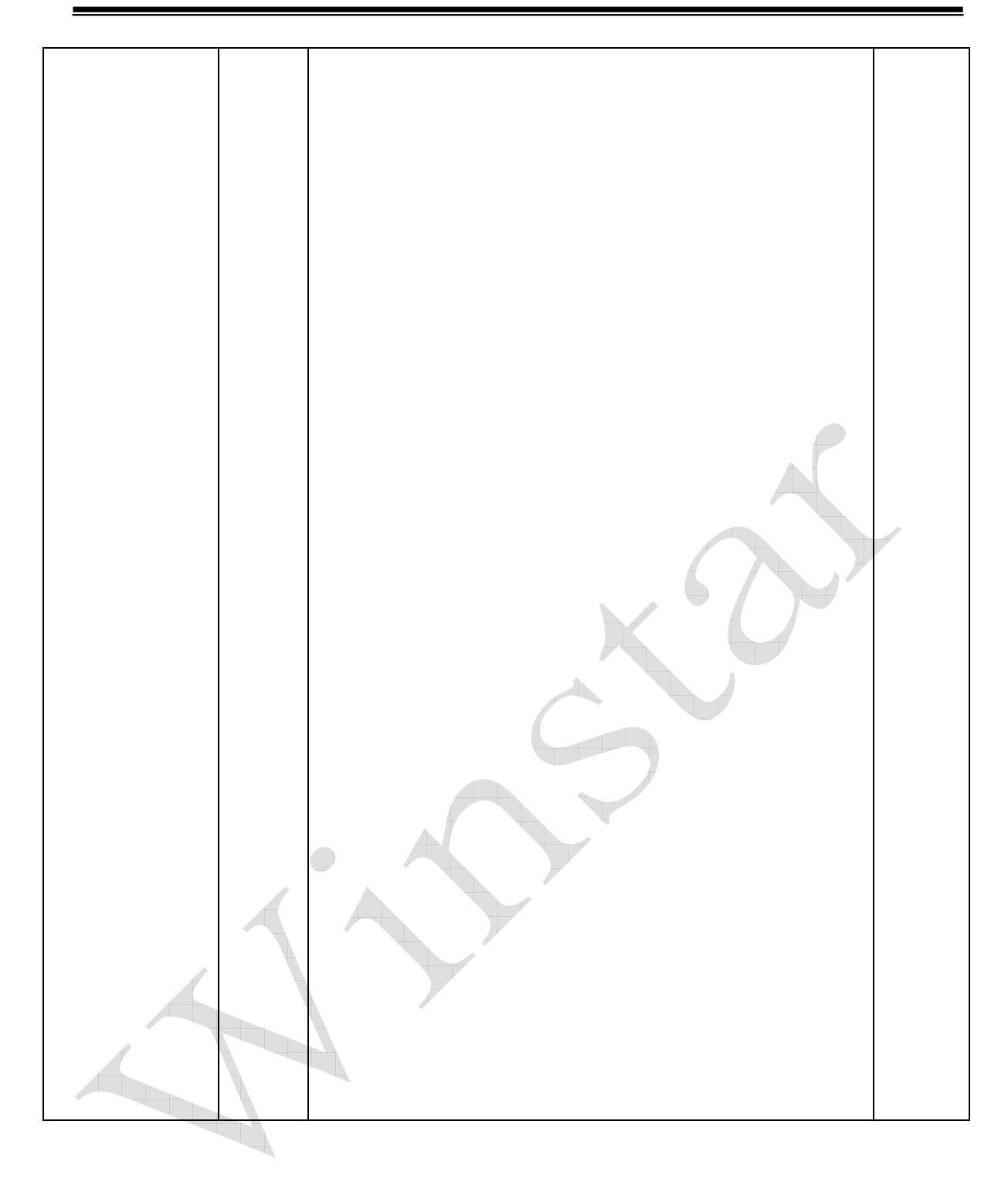

### **2 Features**

SSD1963 is a display controller of 1215K byte frame buffer to support up to 864 x 480 x 24bit graphics content. It also equips parallel MCU interfaces in different bus width to receive graphics data and command from MCU. Its display interface supports common RAM-less LCD driver of color depth up to 24 bit-per-pixel.

User can send a full screen picture by controlling the MPU with popular microprocessor interface:

> 16 bit 8080-Series MPU 8 bit 8080-Series MPU 16 bit 6800-Series MPU 8 bit 6800-Series MPU

There are five kinds of control board include:

- 3.5 inch QVGA built-in LED driver
- 4.3 inch WQVGA built-in LED driver
- 5.7 inch QVGA built-in VCOM amplifier to adjust contrast and flicker by VR50/VR51.
- 5.7 inch VGA built-in VCOM amplifier to adjust flicker by VR31.
- 7.0 inch WVGA .
- 10.2 inch WVGA .

**3 Application Circuit** 

**3.1 3.5 inch QVGA**

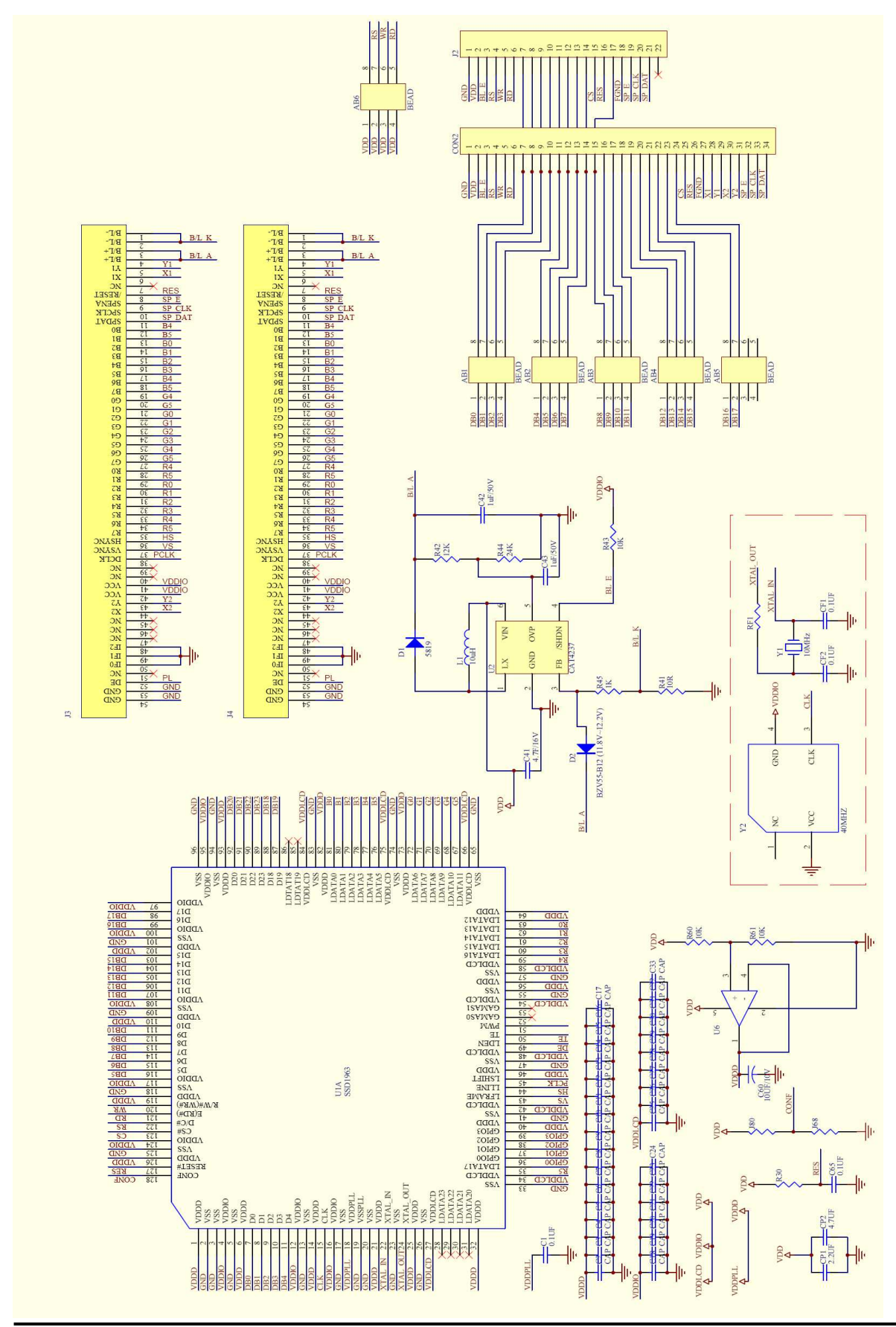

**3.2 4.3 inch WQVGA**

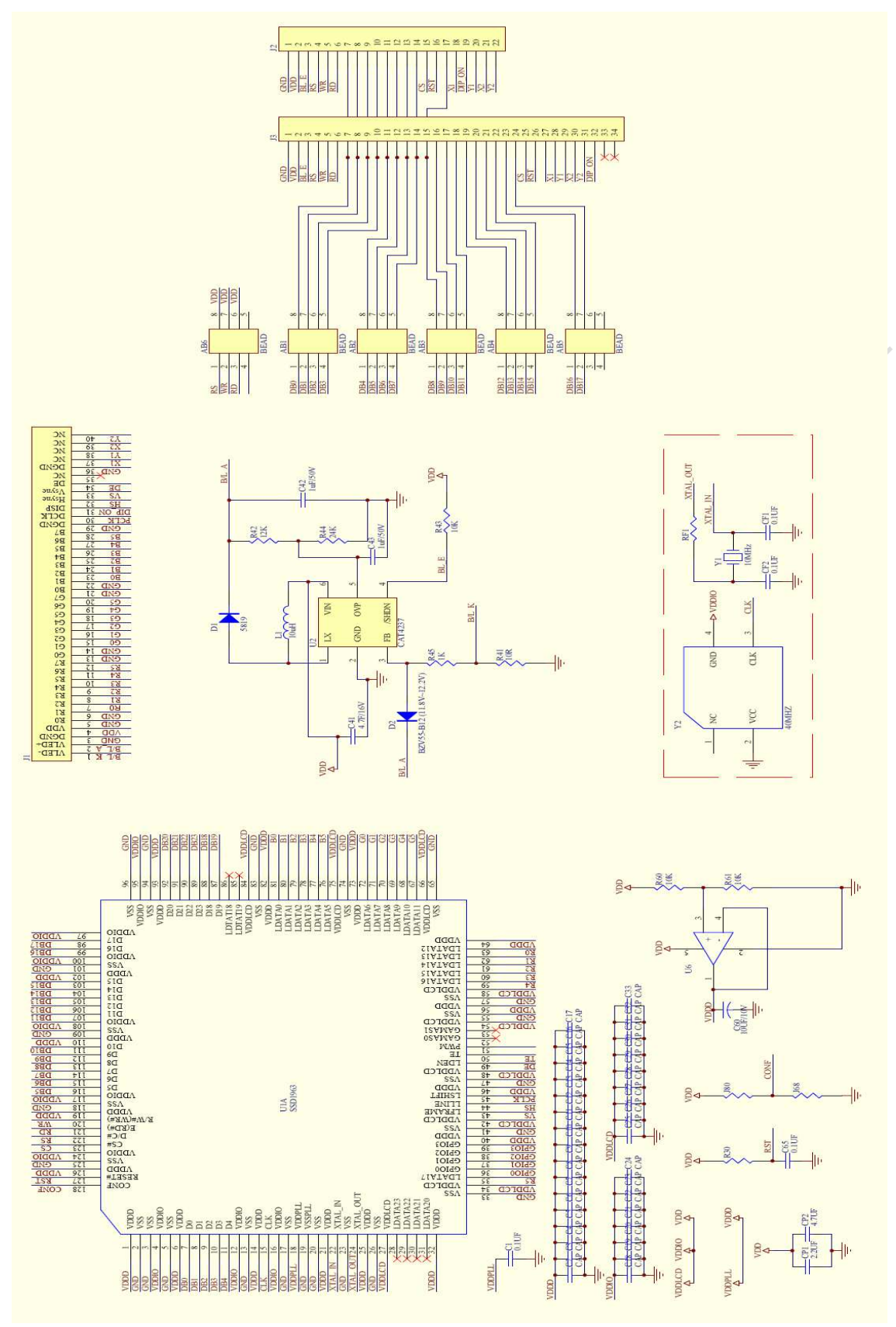

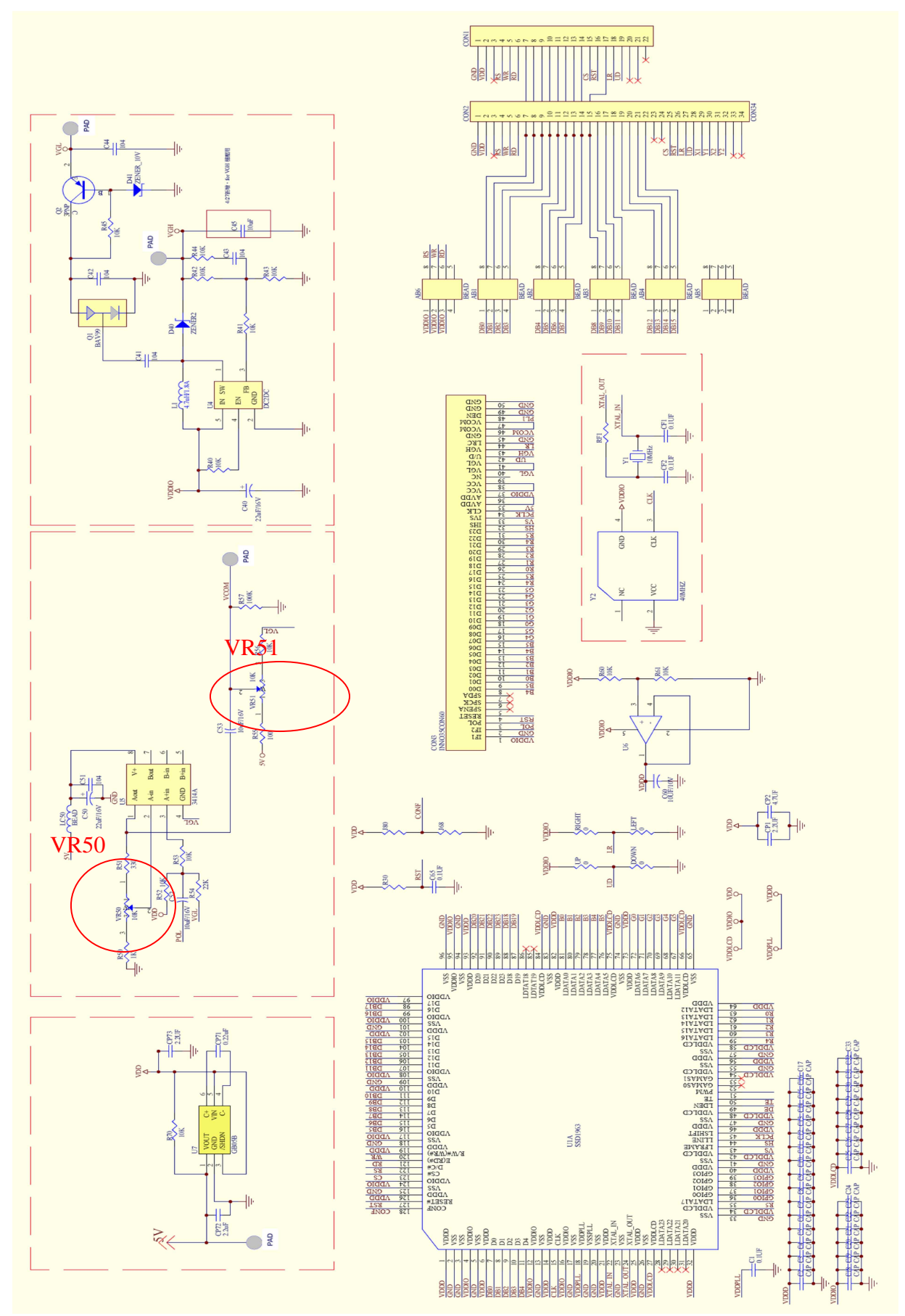

 $\overline{7}$ 

### **3.3 5.7 inch QVGA** (VR50: Adjust Contrast, VR51: Adjust Color Saturation)

### **3.4 5.7 inch QVGA** (VR40: Adjust Contrast, VR41: Adjust Color Saturation)

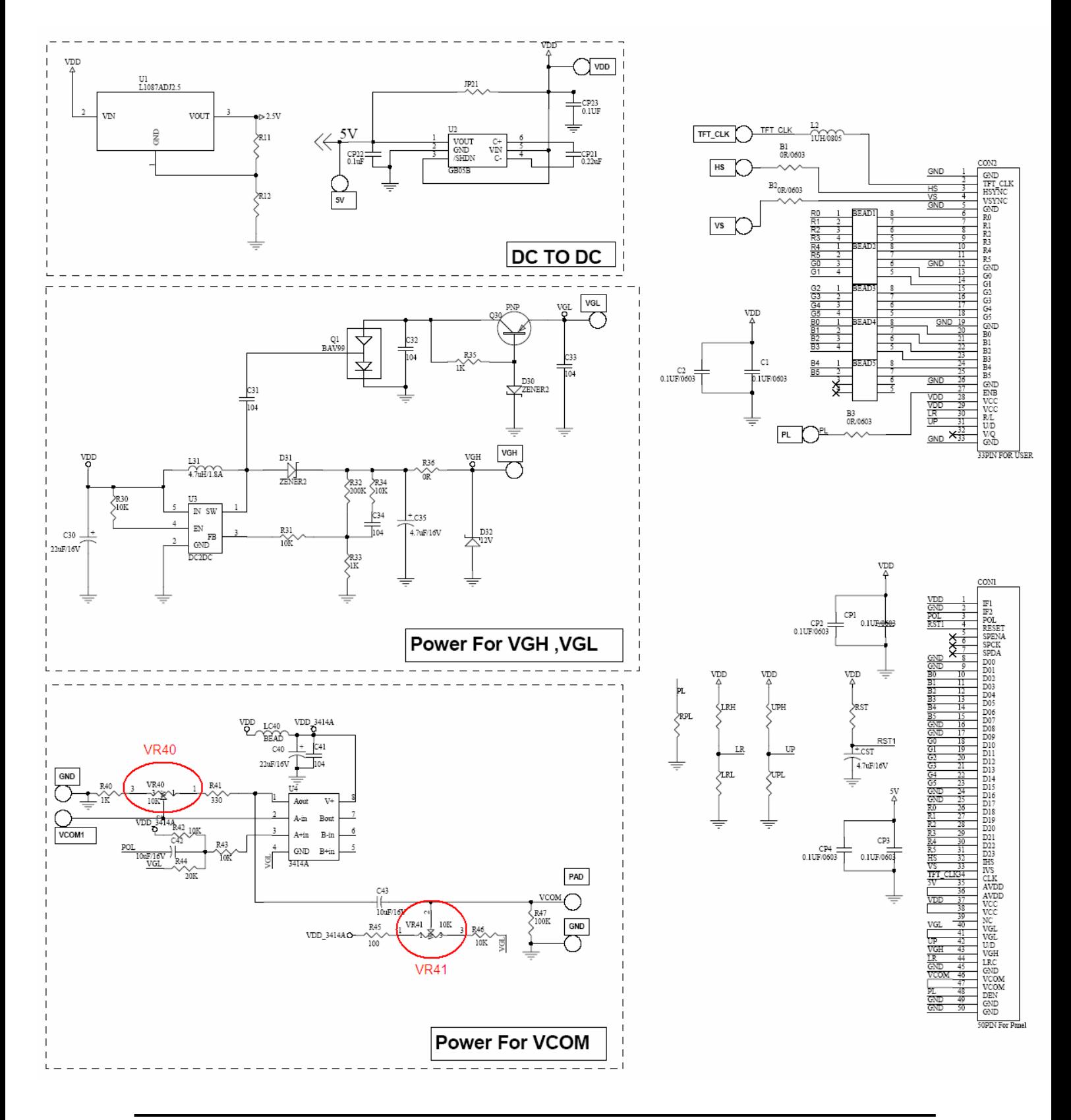

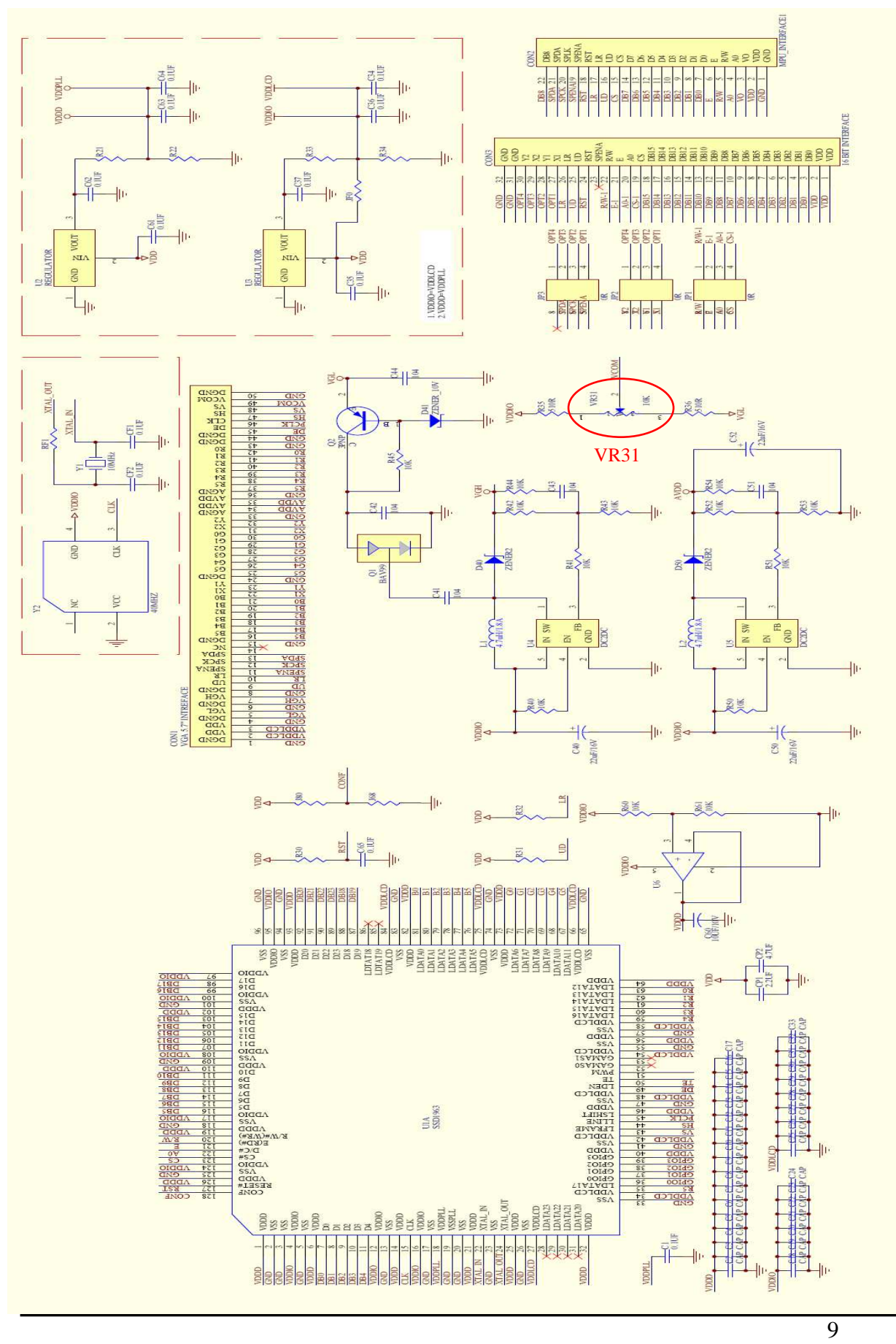

### **3.5 5.7 inch VGA** (VR31: Adjust Color Saturation)

#### **3.6 7.0 inch WVGA**

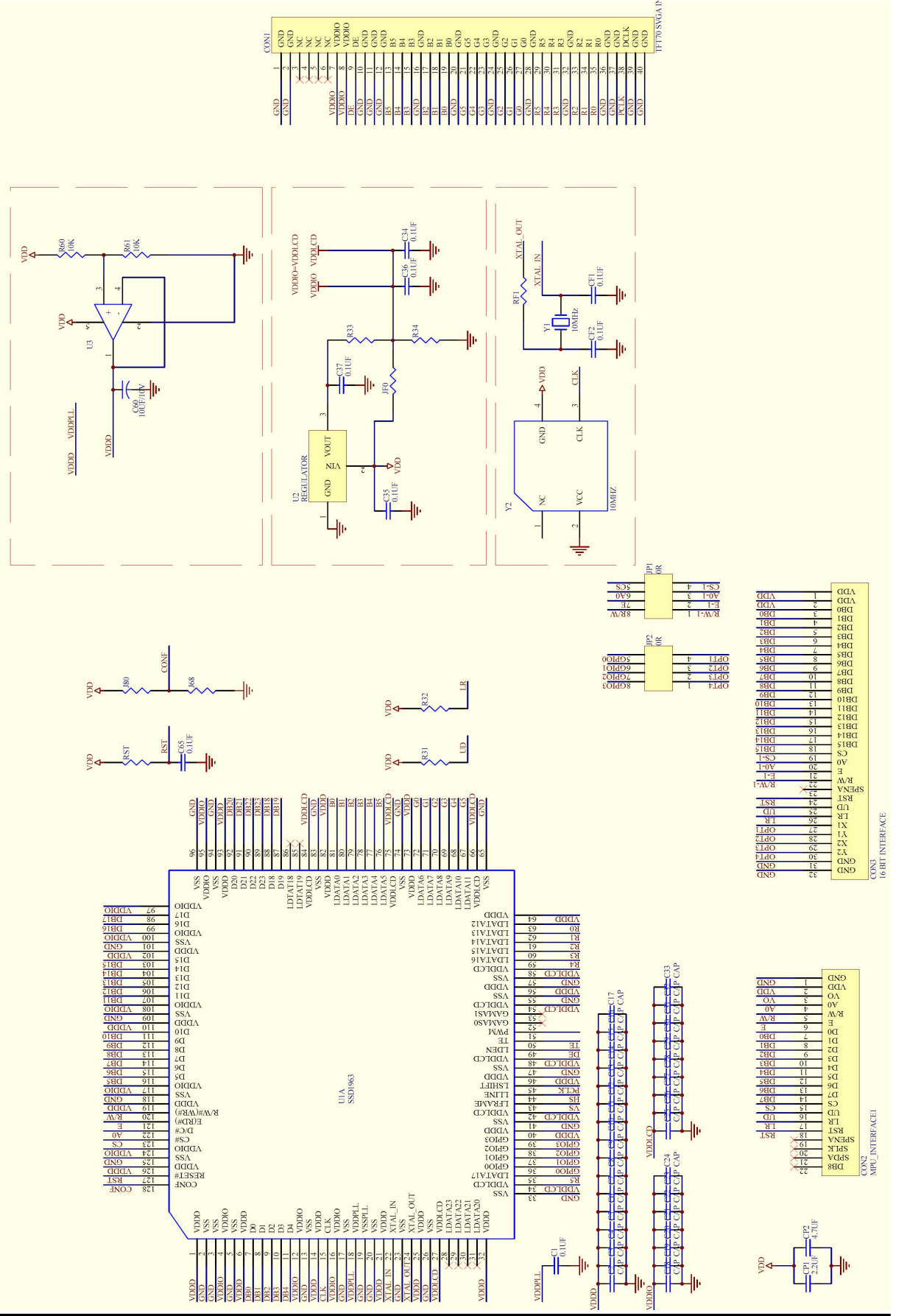

10

#### **3.7 10.2 inch WVGA**

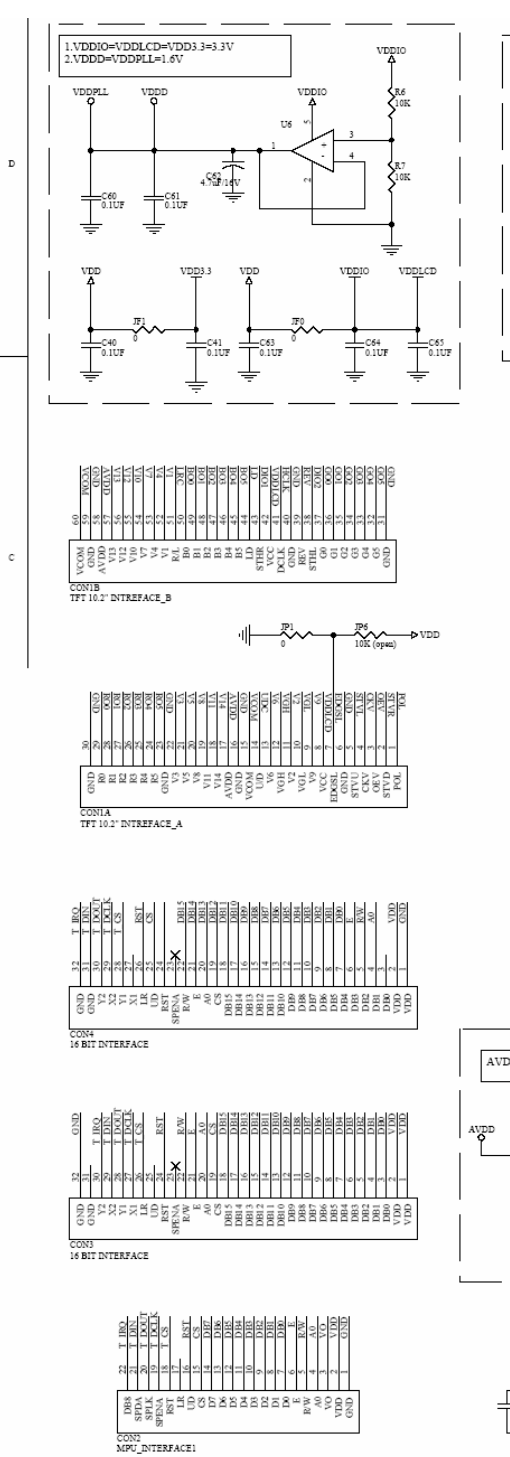

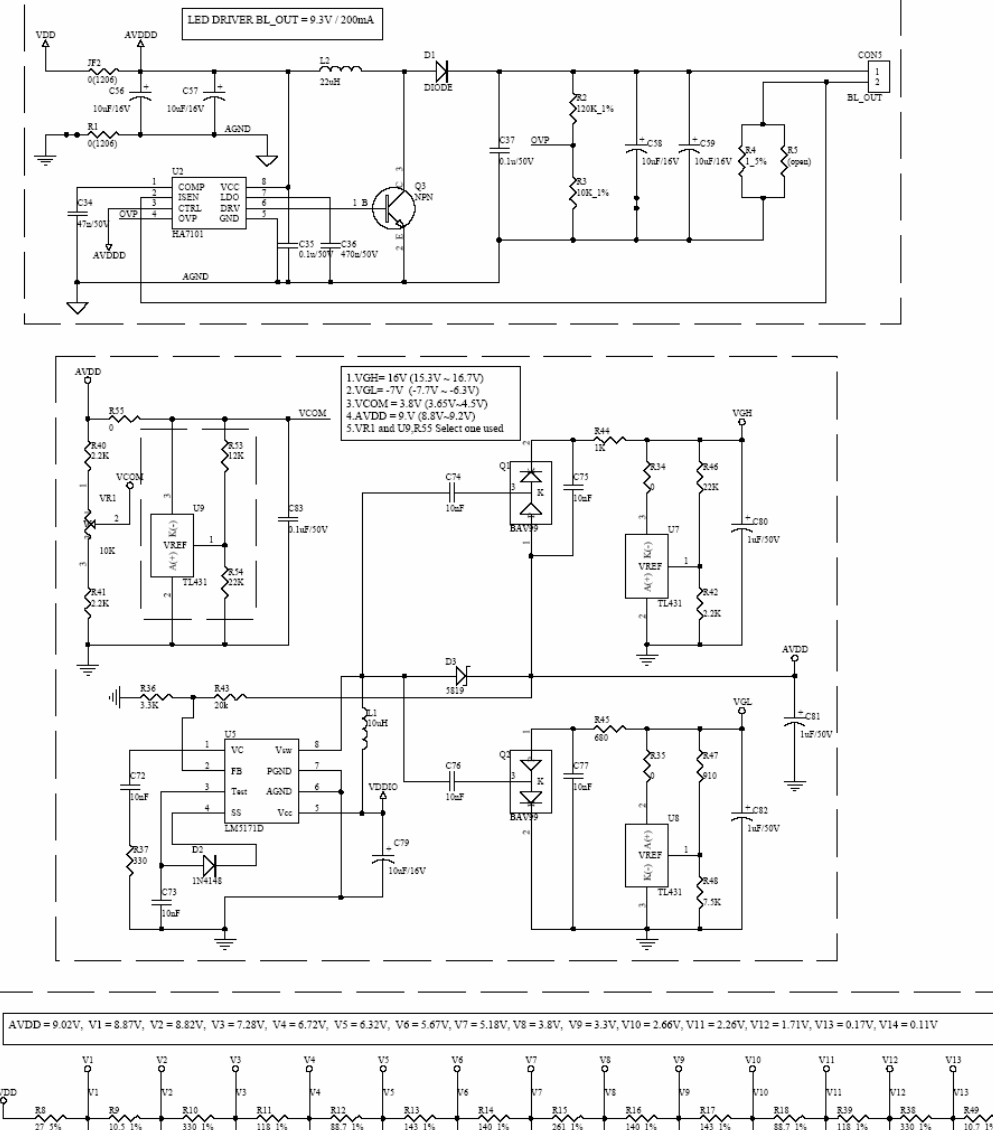

VDD<br>A VDD<br>A R28<br>10K CONF RESETE

ー。<br>Tuan

壭...

ー。<br>Tuan

 $\pm$ 

 $\ddot{t}_{\overline{\textrm{new}}}$ 

 $\frac{1}{2}$ 

ļ

### **4 MCU Interface Timing**

#### **4.1 Parallel 6800-series Interface Timing**

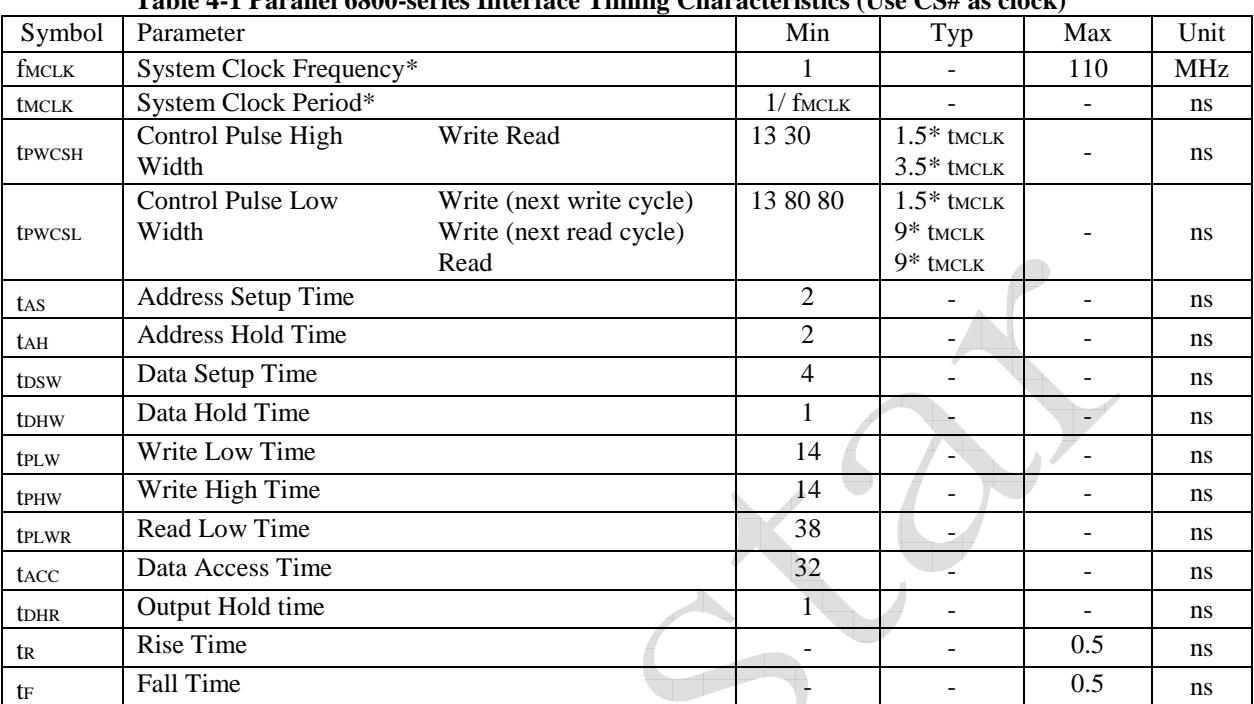

#### **Table 4-1 Parallel 6800-series Interface Timing Characteristics (Use CS# as clock)**

\* System Clock denotes external input clock (PLL-bypass) or internal generated clock (PLL-enabled)

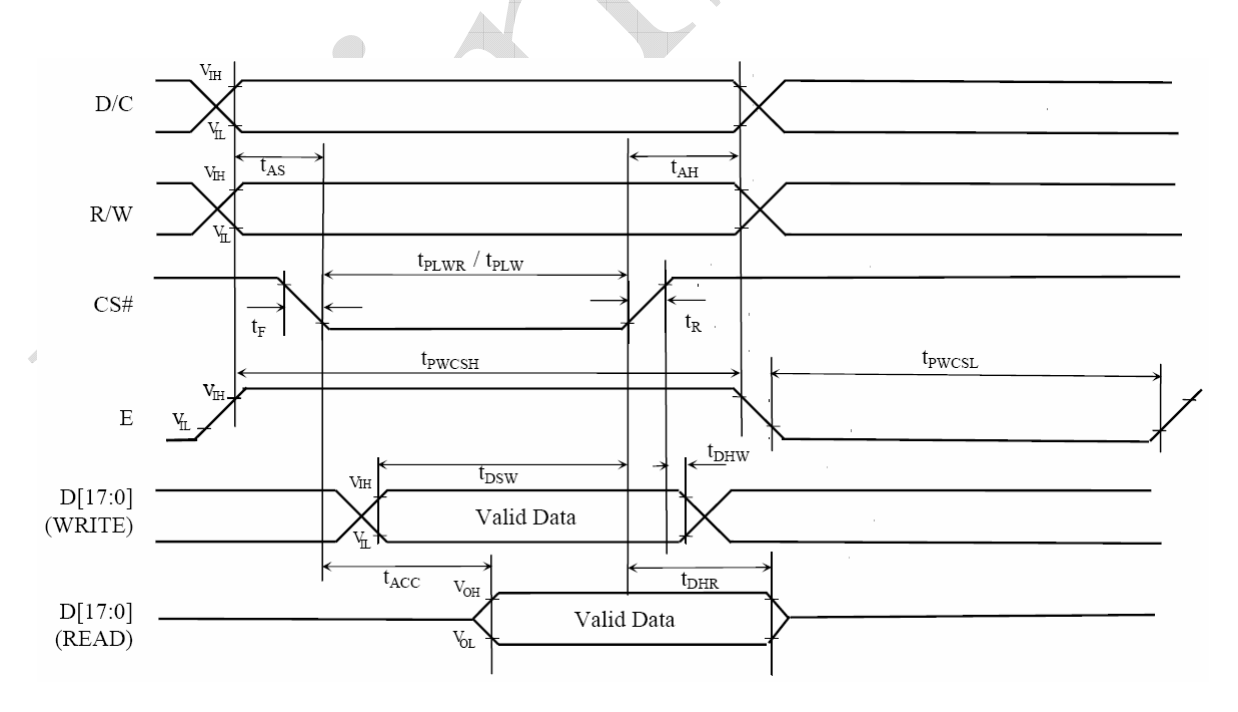

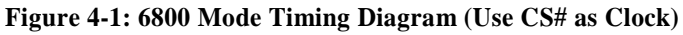

| Table $\tau$ – T arally vove-series micriace Thinng Characteristics (Csc $\mu$ as civen) |                                   |                                                             |                          |                                          |     |               |
|------------------------------------------------------------------------------------------|-----------------------------------|-------------------------------------------------------------|--------------------------|------------------------------------------|-----|---------------|
| Symbol                                                                                   | Parameter                         |                                                             | Min                      | Typ                                      | Max | Unit          |
| fmclk                                                                                    | System Clock Frequency*           |                                                             |                          |                                          | 110 | <b>MHz</b>    |
| <b>tMCLK</b>                                                                             | System Clock Period*              |                                                             | $1/$ fmclk               |                                          |     | ns            |
| <b>t</b> PWCSH                                                                           | <b>Control Pulse Low</b><br>Width | Write (next write cycle)<br>Write (next read cycle)<br>Read | 13 80 80                 | $1.5*$ tmclk<br>$9*$ tmclk<br>$9*$ tmclk |     | ns            |
| <b>t</b> PWCSL                                                                           | Control Pulse High<br>Width       | Write Read                                                  | 13 30                    | $1.5*$ tmclk<br>$3.5*$ tmclk             |     | ns            |
| tas                                                                                      | <b>Address Setup Time</b>         |                                                             | $\overline{2}$           |                                          |     | ns            |
| <b>t</b> AH                                                                              | <b>Address Hold Time</b>          |                                                             | $\overline{2}$           |                                          |     | ns            |
| t <sub>DSW</sub>                                                                         | Data Setup Time                   |                                                             | $\overline{4}$           |                                          |     | ns            |
| <b>t</b> DHW                                                                             | Data Hold Time                    |                                                             | 1                        |                                          |     | ns            |
| tplw                                                                                     | Write Low Time                    |                                                             | 14                       |                                          |     | ns            |
| <b>t</b> PHW                                                                             | Write High Time                   |                                                             | 14                       |                                          |     | <sub>ns</sub> |
| <b>t</b> PLWR                                                                            | Read Low Time                     |                                                             | 38                       |                                          |     | <sub>ns</sub> |
| tacc                                                                                     | Data Access Time                  |                                                             | 32                       |                                          |     | <sub>ns</sub> |
| <b>t</b> DHR                                                                             | Output Hold time                  |                                                             | ∤1                       |                                          |     | <sub>ns</sub> |
| t <sub>R</sub>                                                                           | <b>Rise Time</b>                  |                                                             | $\overline{\phantom{m}}$ |                                          | 0.5 | ns            |
| tF                                                                                       | Fall Time                         | dh.                                                         |                          |                                          | 0.5 | <sub>ns</sub> |

**Table 4-2 Parallel 6800-series Interface Timing Characteristics (Use E as clock)**

\* System Clock denotes external input clock (PLL-bypass) or internal generated clock (PLL-enabled)

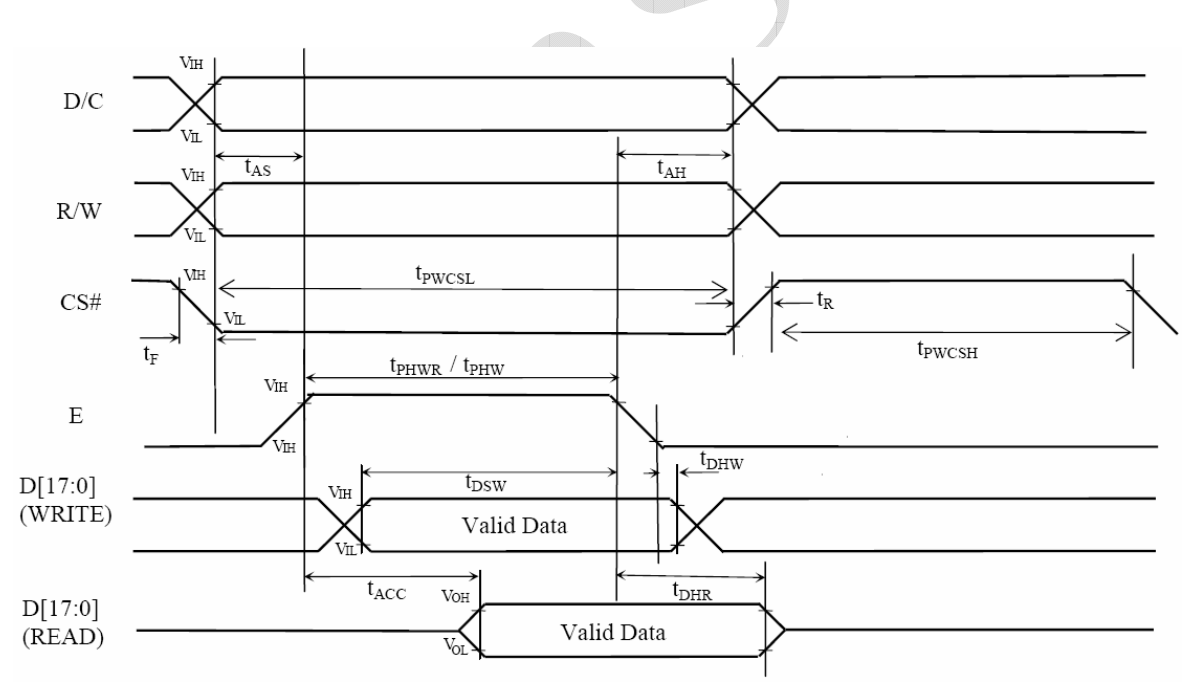

**Figure 4-2: 6800 Mode Timing Diagram (Use E as Clock)**

### **4.2 Parallel 8080-series Interface Timing**

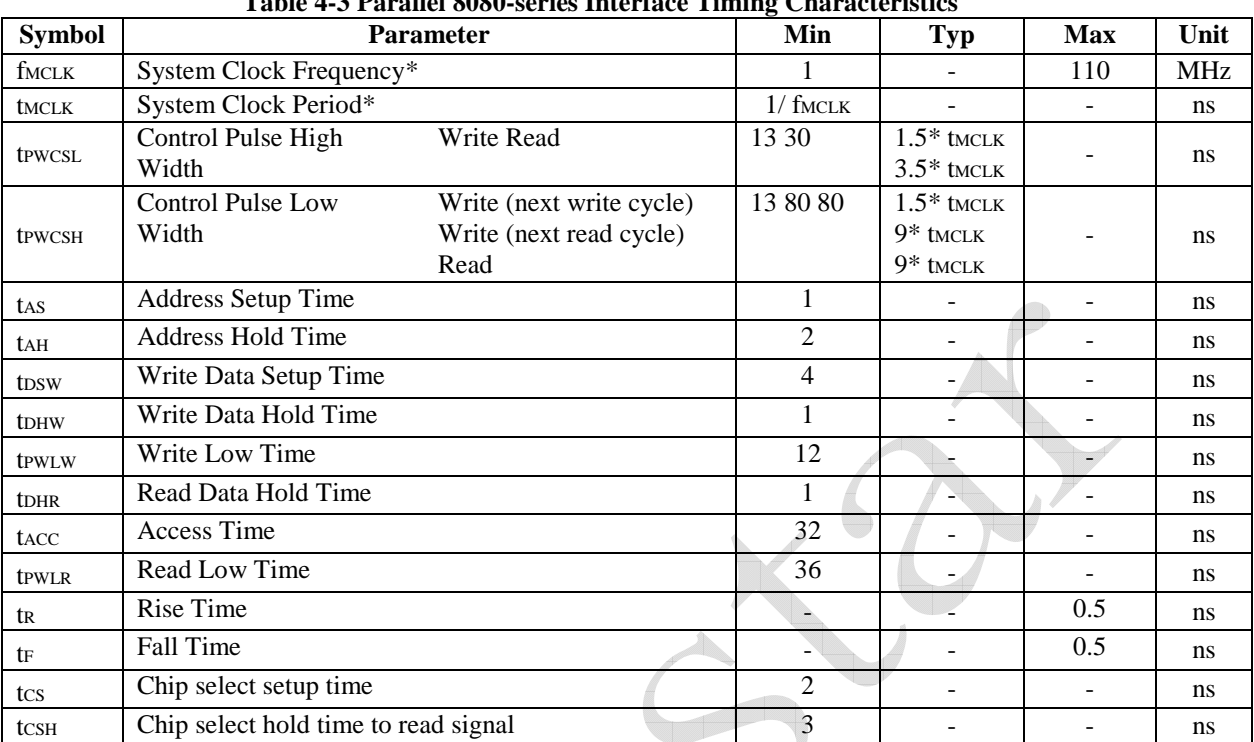

#### **Table 4-3 Parallel 8080-series Interface Timing Characteristics**

\* System Clock denotes external input clock (PLL-bypass) or internal generated clock (PLL-enabled)

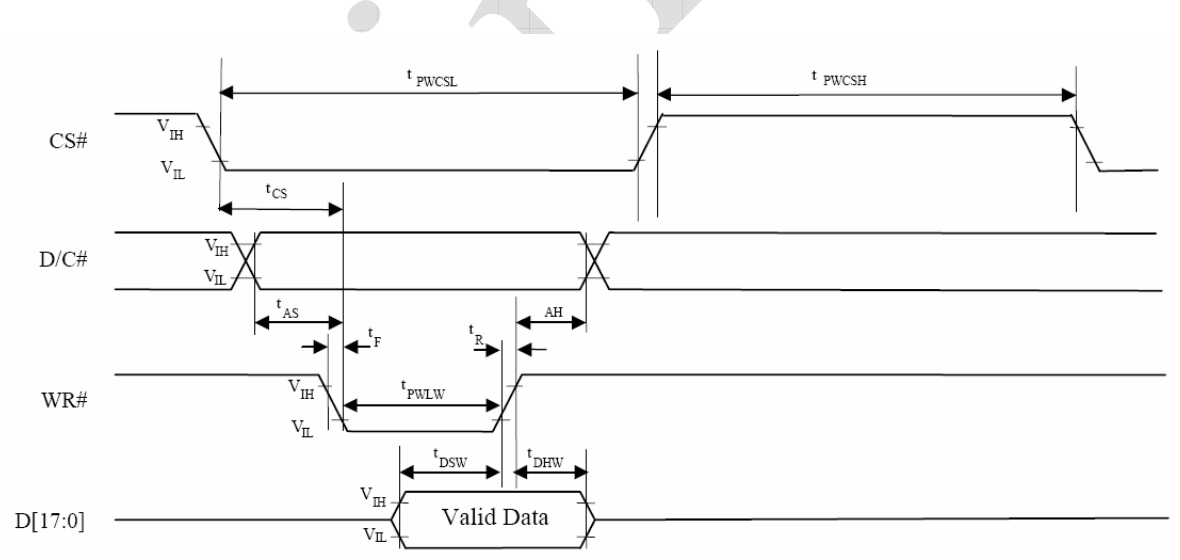

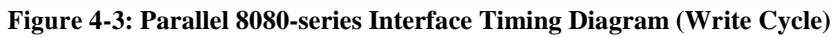

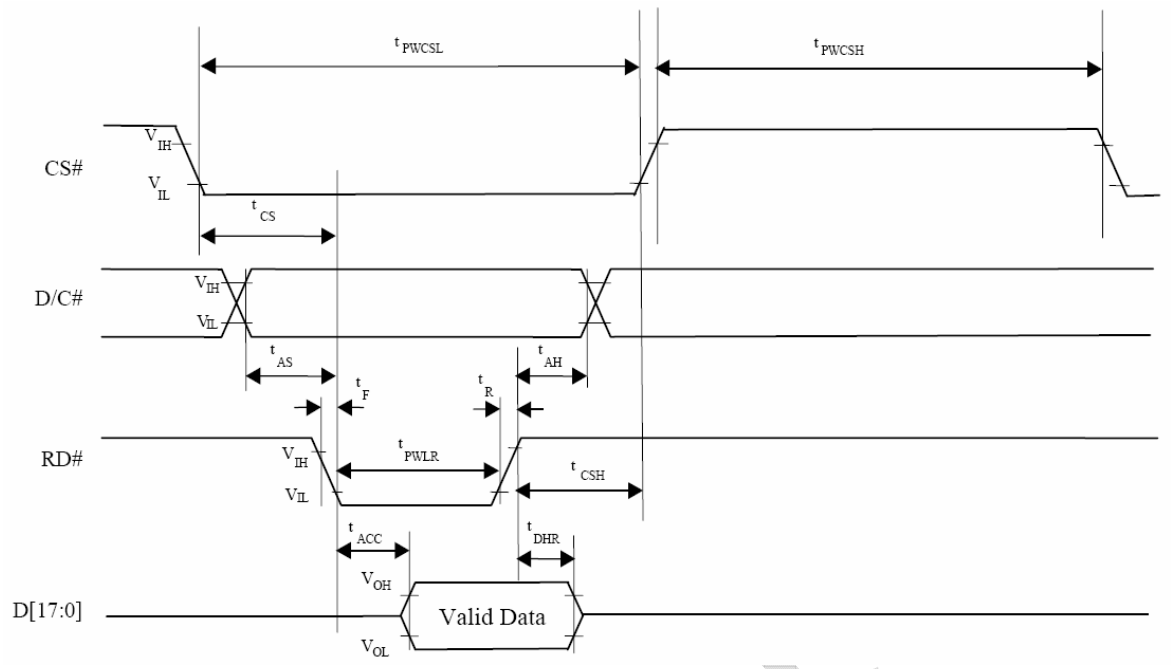

**Figure 4-4: Parallel 8080-series Interface Timing Diagram (Read Cycle)**

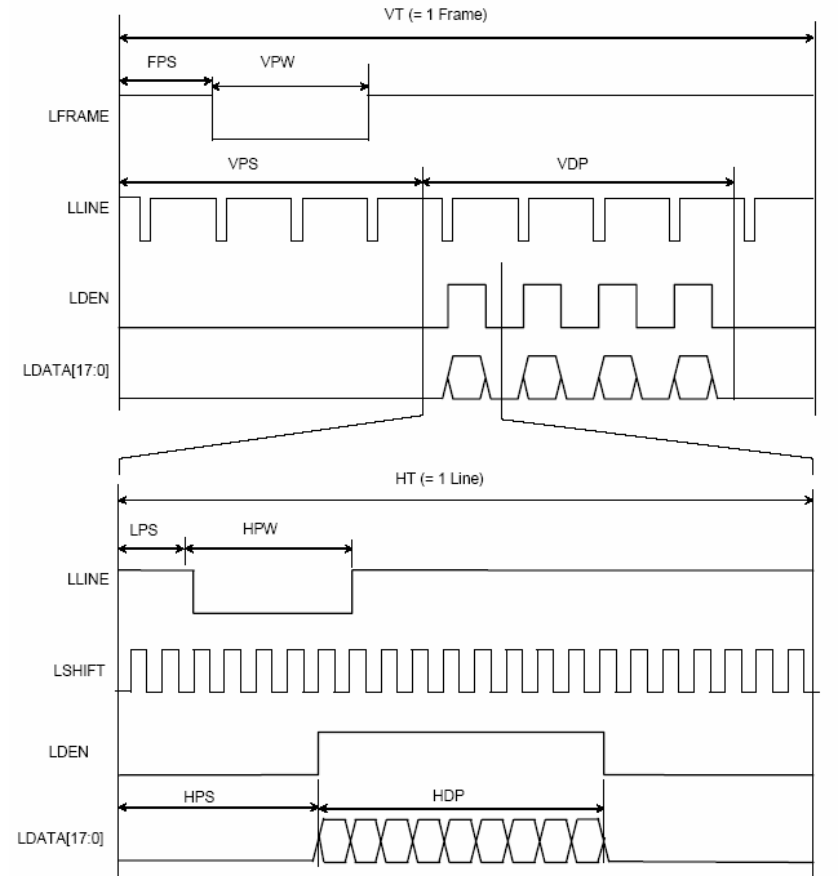

# **4.3 Parallel LCD Interface Timing**

**Figure 4-5: Generic TFT Panel Timing**

#### **4.4 Serial RGB Interface Timing**

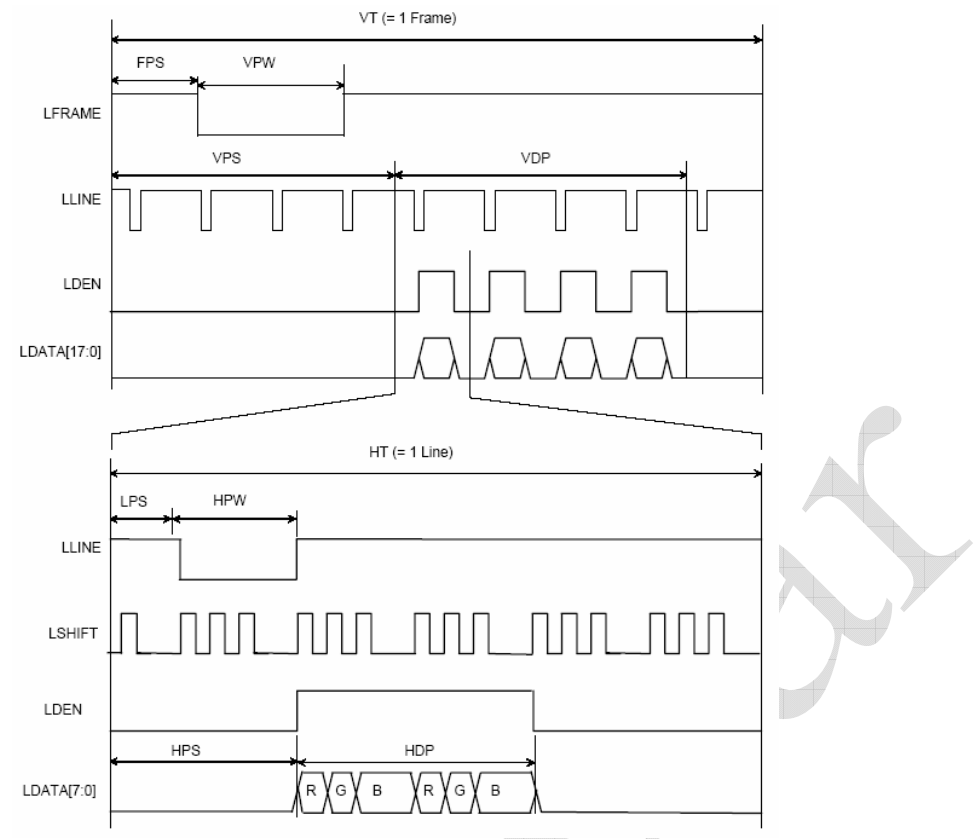

**Figure 4-6: Serial RGB Interface Timing (without dummy mode)**

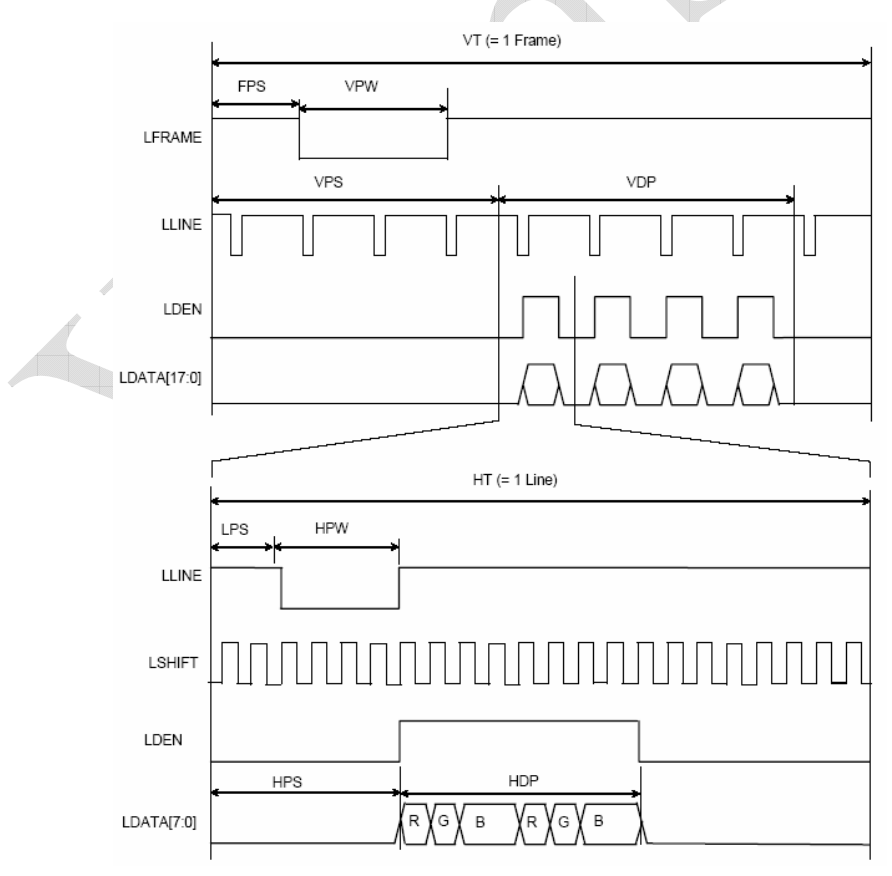

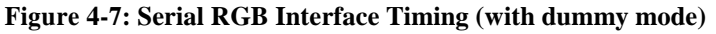

#### **4.5 Pixel Data Format**

Both 6800 and 8080 support 8-bit, 9-bit, 16-bit, 18-bit and 24-bit data bus of SSD1963, but only designed 8-bit and 16-bit data bus for all kinds of control board.

Depending on the width of the data bus, the display data are packed into the data bus in different ways.

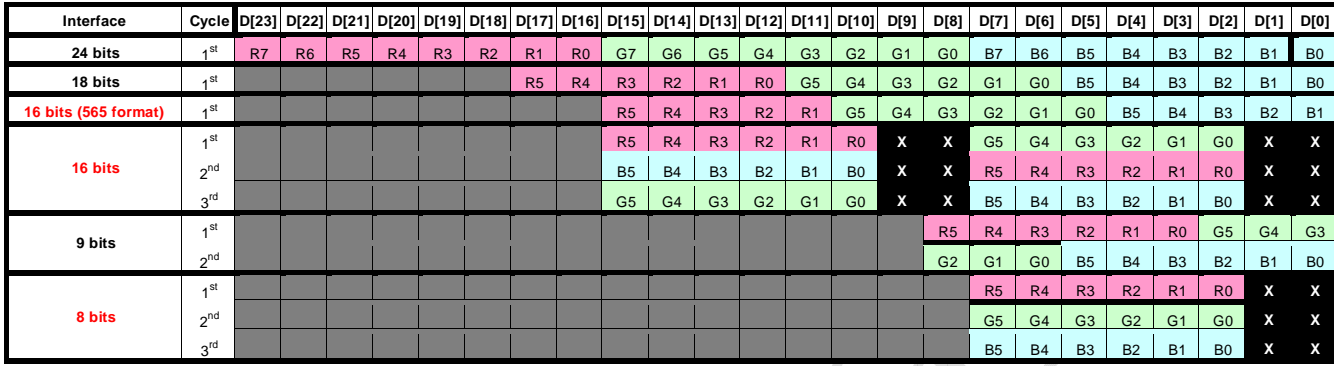

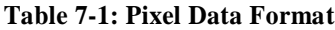

X: Don't Care

### **5 Reference Initial code :**

```
5.1 8bit-80 interface mode , 262K color , 3.5_Panel:320xRGBx240
```

```
void main(void) 
{
   Initial_SSD1963(); 
   FULL_ON(0xff0000); // red
   FULL_ON(0x00ff00); // green
   FULL_ON(0x0000ff); // blue
} 
void Write_Command (unsigned char command) 
{
  IC_RD = 1; /// RD=1IC AO = 0; // D/C=0IC_WR = 0; // /WR=0
  IC\_CS = 0; /// /CS = 0Data BUS = command; // Data Bus OUT
  IC CS = 1; // /CS=1
  IC_WR = 1; // /WR=1
} 
void Write_Data (unsigned char data1) 
{
  IC_RD = 1:
  IC AO = 1;
  IC_WR = 0;IC_CSS = 0;Data BUS = data1:
  IC_CSS = 1;IC WR = 1;
} 
void Command_Write(unsigned char command,unsigned char data1) 
{
  Write_Command(command); 
  Write_Data(data1); 
} 
void SendData(unsigned long color) 
{
  Write_Data((color)>>16); // color is red
  Write_Data((color)>>8); // color is green
  Write Data(color); // color is blue
}
```
{

```
void Initial SSD1963 (void) //for 3.5 QVGA
      IC\_RST = 0;\_nop_();
      \_nop\_();
        _nop_(); 
      IC\_RST = 1;\_nop_();
      \text{loop}(;
      nop ();
      Write_Command(0x01); //Software Reset
      Write_Command(0x01);
      Write_Command(0x01);
       Command_Write(0xe0,0x01); //START PLL 
      delay_ms(50); //delay50ms(2013 08 05 New ) 
       Command_Write(0xe0,0x03); //LOCK PLL 
      Write_Command(0xb0); //SET LCD MODE SET TFT 18Bits MODE
      Write_Data(0x0c); //SET TFT MODE & hsync+Vsync+DEN MODE
       Write_Data(0x00); //SET TFT MODE & hsync+Vsync+DEN MODE 
      Write_Data(0x01); //SET horizontal size=320-1 HightByte
      Write_Data(0x3f); //SET horizontal size=320-1 LowByte
       Write_Data(0x00); //SET vertical size=240-1 HightByte 
      Write_Data(0xef); //SET vertical size=240-1 LowByte
       Write_Data(0x00); //SET even/odd line RGB seq.=RGB 
       #ifdef MCU8BIT 
\{ //8bit(666) 
             Command Write(0xf0,0x00); //SET pixel data I/F format=8bit
             Command_Write(0x3a,0x60); // SET R G B format = 666 } 
      #endif 
      #ifdef MCU16BIT 
       { 
              //16bit(565) 
              Command_Write(0xf0,0x03); //SET pixel data I/F format=16bit(565 format) 
             Command_Write(0x3a,0x50); // SET R G B format = 565 } 
      #endif 
       Command_Write(0x36,0x08); // SET read from frame buffer to the display is RGB 
       Write_Command(0xe2); 
       Write_Data(0x1d); 
      Write_Data(0x02);
       Write_Data(0x54); 
      Write Command(0xe6); //SET PCLK freq=4.94MHz ; pixel clock frequency
      Write_Data(0x00); //00
      Write_Data(0xdd); //ce
      Write_Data(0xde); \frac{1}{94}
```
Write\_Command(0xb4); //SET HSYNC Write\_Data(0x01); Write\_Data(0x98);  $\sqrt{(SET HT = 408(10) = 0198(16))}$  Write\_Data(0x00); Write\_Data(0x44);  $\sqrt{(SET HBP = 68(10) = 44(16))}$ Write\_Data(0x14);  $\frac{1}{SET HPW = 20(10) = 14(16)}$ <br>Write Data(0x00);  $\frac{1}{SET LPS = 0}$  $Write\_Data(0x00);$  Write\_Data(0x00); Write\_Data(0x00); Write\_Command(0xb6); //SET VSYNC Write\_Data(0x01); Write Data(0x06);  $\sqrt{(SET HT} = 262(10) = 408(16))$ Write\_Data(0x00);<br>Write\_Data(0x12);  $\text{/}/\text{SET VBP} = 18(10) = 18(16)$ Write Data(0x04);  $\angle$  //SET VPW = 4(10)=4(16)PS = 0Vsync pulse 8 = 7+1 Write\_Data(0x00);  $\sqrt{SET FPS} = 0$  Write\_Data(0x00); Write\_Command(0x2a); //SET column address Write\_Data(0x00); //SET start column address=0 Write\_Data(0x00);<br>Write\_Data(0x01); //SET end column address=320 Write\_Data(0x3f); Write\_Command(0x2b); //SET page address Write\_Data(0x00); //SET start page address=0 Write\_Data(0x00); Write\_Data(0x00); //SET end page address=240 Write\_Data(0xef); Write\_Command(0x29); //SET display on Write\_Command(0x2c);

}

WindowSet(unsigned int s\_x,unsigned int e\_x,unsigned int s\_y,unsigned int e\_y)

{

Write\_Command(0x2a); //SET page address Write\_Data(s\_x); Write\_Data(e\_x);

Write\_Data((s\_x)>>8); //SET start page address=0

Write\_Data((e\_x)>>8); //SET end page address=320

Write\_Command(0x2b); //SET column address Write\_Data(s\_y); Write\_Data(e\_y);

Write\_Data((s\_y)>>8); //SET start column address=0

Write\_Data((e\_y)>>8); //SET end column address=240

}

```
void FULL_ON(unsigned long dat) 
{ 
  unsigned int x,y; 
  WindowSet(0x0000,0x013f,0x0000,0x00ef);
```

```
Write_Command(0x2c);_
```

```
for (x=0; x<240; x++)
```

```
{
```
{

}

```
for (y= 0; y<320; y++)
```

```
SendData(dat);
```
}

}

5.2 8bit-80 interface mode , 262K color , 4.3\_Panel:480xRGBx272

```
void Initial_SSD1963 (void) //for 4.3 WQVGA
{ 
       IC_RST = 0;
       \text{top}(;
       \text{top}(;
       \text{top}(;
       IC\_RST = 1;\text{top}(;
        _nop_(); 
        \text{loop}();
       Write_Command(0x01); //Software Reset
       Write_Command(0x01);
       Write_Command(0x01);
        Command_Write(0xe0,0x01); //START PLL 
        delay_ms(50); //delay50ms(2013 08 05 New )
        Command_Write(0xe0,0x03); //LOCK PLL 
       Write_Command(0xb0); //SET LCD MODE SET TFT 18Bits MODE Write_Data(0x08); //SET TFT MODE & hsync+Vsync+DEN MODE
                           //SET TFT MODE & hsync+Vsync+DEN MODE
       Write_Data(0x00); //SET TFT MODE & hsync+Vsync+DEN MODE
       Write_Data(0x01); //SET horizontal size=320-1 HightByte
       Write_Data(0xdf); //SET horizontal size=320-1 LowByte
       Write_Data(0x01); //SET vertical size=240-1 HightByte
       Write_Data(0x0f); //SET vertical size=240-1 LowByte
        Write_Data(0x00); //SET even/odd line RGB seq.=RGB 
        #ifdef MCU8BIT 
        { 
              //8bit(666)<br>Command Write(0xf0,0x00);
                                             //SET pixel data I/F format=8bit
              Command_Write(0x3a,0x60); \angle // SET R G B format = 6 6 6
 } 
       #endif 
       #ifdef MCU16BIT 
\left\{ \begin{array}{c} \end{array} \right\} //16bit(565) 
               Command_Write(0xf0,0x03); //SET pixel data I/F format=16bit(565 format) 
              Command Write(0x3a,0x50); // SET R G B format = 565 } 
       #endif 
        Command_Write(0x36,0x08); // SET read from frame buffer to the display is RGB 
        Write_Command(0xe2); 
       Write_Data(0x1d);
       Write_Data(0x02);
        Write_Data(0x54); 
       Write Command(0xe6); //SET PCLK freq=4.94MHz ; pixel clock frequency
        Write_Data(0x01); //00 
       Write Data(0x33); //ce
       Write Data(0x33); //94
```
Write\_Command(0xb4); //SET HBP Write Data(0x02);  $\sqrt{SET HSYNC}$  Tatol = 440 Write\_Data(0x0d); Write Data(0x00);  $\sqrt{SET HBP} = 68$  Write\_Data(0x1d); Write\_Data(0x00);  $\sqrt{SET VBP 16} = 15 + 1$ Write\_Data(0x00); //SET Hsync pulse start position Write\_Data(0x00);<br>Write\_Data(0x00); //SET Hsync pulse subpixel start position Write\_Command(0xb6); //SET VBP, Write Data(0x01);  $\frac{1}{SET}$  Vsync total 265 = 264 + 1 Write\_Data(0x20); Write Data(0x00);  $\sqrt{SET VBP} = 19$ Write\_Data(0x10);<br>Write\_Data(0x00); Write\_Data(0x00);  $\angle$  //SET Vsync pulse 8 = 7 + 1<br>Write\_Data(0x00);  $\angle$  //SET Vsync pulse start posi //SET Vsync pulse start position Write\_Data(0x00); Write\_Command(0x2a); //SET column address Write\_Data(0x00); //SET start column address=0 Write\_Data(0x00); Write\_Data(0x01); //SET end column address=479 Write\_Data(0xdf); Write\_Command(0x2b); //SET page address Write Data(0x00); //SET start page address=0 Write\_Data(0x00); Write\_Data(0x01); //SET end page address=271 Write\_Data(0x0f);

Write\_Command(0x29); //SET display on Write\_Command(0x2c);

```
void Initial_SSD1963 (void) //for 5.7 QVGA
{ 
     IC_RST = 0;
     \_nop_();
```
5.3 8bit-80 interface mode , 262K color , 5.7\_Panel:320xRGBx240

```
\_nop_();
        _nop_(); 
       IC\_RST = 1;\text{top}(;
       \_nop_();
        _nop_(); 
       Write_Command(0x01); //Software Reset
       Write_Command(0x01);
       Write_Command(0x01);
       Command Write(0xe0,0x01); //START PLL
        delay_ms(50); //delay50ms(2013 08 05 New )
        Command_Write(0xe0,0x03); //LOCK PLL 
       Write_Command(0xb0); //SET LCD MODE SET TFT 18Bits MODE
        Write_Data(0x0c); //SET TFT MODE & hsync+Vsync+DEN MODE 
       Write_Data(0x00); //SET TFT MODE & hsync+Vsync+DEN MODE
        Write_Data(0x01); //SET horizontal size=320-1 HightByte 
       Write_Data(0x3f); //SET horizontal size=320-1 LowByte
       Write_Data(0x00); //SET vertical size=240-1 HightByte
       Write_Data(0xef); //SET vertical size=240-1 LowByte
        Write_Data(0x00); //SET even/odd line RGB seq.=RGB 
        #ifdef MCU8BIT 
\left\{\begin{array}{ccc} \end{array}\right\} //8bit(666) 
              Command Write(0xf0,0x00); //SET pixel data I/F format=8bit
              Command_Write(0x3a,0x60); \frac{1}{10} // SET R G B format = 6 6 6
 } 
       #endif 
       #ifdef MCU16BIT 
\left\{\begin{array}{ccc} \end{array}\right\} //16bit(565) 
               Command_Write(0xf0,0x03); //SET pixel data I/F format=16bit(565 format) 
              Command_Write(0x3a,0x50); // SET R G B format = 565\rightarrow#endif 
       Command Write(0x36,0x08); // SET read from frame buffer to the display is RGB
       Write_Command(0xe2);
       Write_Data(0x1d);
       Write_Data(0x02);
        Write_Data(0x54); 
       Write_Command(0xe6); //SET PCLK freq=4.94MHz ; pixel clock frequency
       Write Data(0x01); //00
       Write_Data(0x40); //ce
       Write Data(0xff); \frac{1}{94}
```
Write\_Command(0xb4); //SET HBP, Write\_Data(0x01);  $\sqrt{SET HSYNC}$  Tatol = 440 Write\_Data(0xb8); Write\_Data(0x00);  $\sqrt{SET HBP} = 68$  Write\_Data(0x44); Write\_Data(0x07);  $\angle$  //SET VBP 16 = 15 + 1<br>Write\_Data(0x00);  $\angle$  //SET Hsync pulse star //SET Hsync pulse start position Write\_Data(0x00); Write Data(0x00); //SET Hsync pulse subpixel start position Write\_Command(0xb6); //SET VBP, Write\_Data(0x01);  $\frac{1}{SET}$  Vsync total 265 = 264 + 1 Write\_Data(0x08);  $Write\_Data(0x00);$  //SET VBP = 19 Write\_Data(0x13); Write\_Data(0x07);  $\sqrt{SET V}$  Vsync pulse  $8 = 7 + 1$ Write\_Data(0x00);  $\frac{1}{SET}$  Vsync pulse start position Write\_Data(0x00); Write\_Command(0x2a); //SET column address Write\_Data(0x00); //SET start column address=0 Write\_Data(0x00);<br>Write\_Data(0x01); //SET end column address=320 Write\_Data(0x3f); Write\_Command(0x2b); //SET page address Write\_Data(0x00); //SET start page address=0 Write\_Data(0x00); Write\_Data(0x00); //SET end page address=240 Write\_Data(0xef); Write\_Command(0x29); //SET display on Write\_Command(0x2c);

25

}

#### 5.4 8bit-80 interface mode , 262K color , 5.7\_Panel:640xRGBx480

void Initial SSD1963 (void) //for 5.7 VGA

{ IC  $RST = 0$ ;  $\text{loop}($ ;  $\text{top}($ ; \_nop\_(); IC\_RST = 1: \_nop\_(); \_nop\_();  $\_nop_()$ ; Write\_Command(0x01); //Software Reset

Write\_Command(0x01);

Write\_Command(0x01);

Command\_Write(0xe0,0x01); // START PLL

Command\_Write(0xe0,0x03); // LOCK PLL

Write\_Command(0xb0); //SET LCD MODE SET TFT 18Bits MODE

Write\_Data(0x0c); //SET TFT MODE & hsync+Vsync+DEN MODE

Write\_Data(0x00); //SET TFT MODE & hsync+Vsync+DEN MODE

Write\_Data(0x02); //SET horizontal size=640-1 HightByte

Write\_Data(0x7f); //SET horizontal size=640-1 LowByte

Write\_Data(0x01); //SET vertical size=480-1 HightByte

Write\_Data(0xdf); //SET vertical size=480-1 LowByte

Write\_Data(0x00); //SET even/odd line RGB seq.=RGB

Command\_Write(0xf0,0x00); //SET pixel data I/F format=8bit

Command\_Write(0x3a,0x60); // SET R G B format =  $666$ 

Write\_Command(0xe2); //SET PLL freq=113.33MHz ;

Write\_Data(0x22);

Write\_Data(0x03);

Write\_Data(0x04);

Write\_Command(0xe6); //SET PCLK freq=6.43MHz ; pixel clock frequency

Write\_Data(0x00);

Write\_Data(0xe7);

Write\_Data(0x4f);

Write\_Command(0xb4); //SET HBP, Write\_Data(0x20); //SET HSYNC Total = 8367 Write\_Data(0xaf); Write\_Data(0x00); //SET HBP = 163 Write\_Data(0xa3); Write\_Data(0x07); //SET VBP  $8 = 7 + 1$ Write\_Data(0x00); //SET Hsync pulse start position Write\_Data(0x00); Write Data(0x00); //SET Hsync pulse subpixel start position Write\_Command(0xb6); //SET VBP, Write\_Data(0x01); //SET Vsync total 496 = 495 + 1 Write\_Data(0xef); Write\_Data(0x00);  $//SET VBP = 4$ Write\_Data(0x04); Write Data(0x01); //SET Vsync pulse  $2 = 1 + 1$ Write\_Data(0x00); //SET Vsync pulse start position Write\_Data(0x00); Write\_Command(0x2a); //SET column address Write\_Data(0x00); //SET start column address=0 Write\_Data(0x00); Write\_Data(0x02); //SET end column address=640 Write\_Data(0x7f); Write\_Command(0x2b); //SET page address Write\_Data(0x00); //SET start page address=0 Write\_Data(0x00); Write\_Data(0x01); //SET end page address=480 Write\_Data(0xdf); Write\_Command(0x29); //SET display on Write\_Command(0x2c);

#### 5.5 8bit-80 interface mode , 262K color , 7.0\_Panel:800xRGBx480

{

```
void Initial_SSD1963 (void) //for 7.0 VGA
       IC_RST = 0;
       \text{loop}();
       \text{top}(;
       \text{top}(;
       IC<sub>RST</sub> = 1;
       \_nop_();
       \anglenop\angle();
       \text{loop}(;
       Write_Command(0x01); //Software Reset
        Write_Command(0x01); 
       Write_Command(0x01);
       Command Write(0xe0,0x01); //START PLL
        delay_ms(100); //delay50ms(2013 08 05 New )
        Command_Write(0xe0,0x03); //LOCK PLL 
        Write_Command(0xb0); //SET LCD MODE SET TFT 18Bits MODE 
       Write_Data(0x08); //SET TFT MODE & hsync+Vsync+DEN MODE
       Write_Data(0x00); //SET TFT MODE & hsync+Vsync+DEN MODE<br>Write Data(0x03); //SET horizontal size=320-1 HightByte
                           //SET horizontal size=320-1 HightByte
       Write_Data(0x1f); //SET horizontal size=320-1 LowByte
       Write_Data(0x01); //SET vertical size=240-1 HightByte
       Write_Data(0xdf); //SET vertical size=240-1 LowByte
       Write_Data(0x2d); //SET even/odd line RGB seq.=RGB
       #ifdef MCU8BIT 
\{ //8bit(666) 
              Command Write(0xf0,0x00); //SET pixel data I/F format=8bit
              Command_Write(0x3a,0x60); \frac{1}{\sqrt{}} SET R G B format = 6 6 6
 } 
       #endif 
       #ifdef MCU16BIT 
        { 
              \frac{1}{16}bit(565)<br>Command Write(0xf0.0x03):
                                             //SET pixel data I/F format=16bit(565 format)
              Command_Write(0x3a,0x50); // SET R G B format = 565 } 
       #endif 
       Command Write(0x36,0x08); // SET read from frame buffer to the display is RGB
       Write_Command(0xe2);
       Write_Data(0x1d);
       Write_Data(0x02);
       Write_Data(0x54);
       Write_Command(0xe6); //SET PCLK freq=4.94MHz ; pixel clock frequency
        Write_Data(0x04); //00 
       Write_Data(0x6f); //ce
       Write Data(0x47); //94
```
Write\_Command(0xb4); //SET HBP,<br>Write Data(0x04); //SE  $\text{/}\!\!/\text{SET HSYNC}$  Tatol = 440 Write\_Data(0x20); Write\_Data(0x01);  $\sqrt{SET HBP} = 68$ Write\_Data(0x00); Write Data(0x00);  $\sqrt{SET VBP}$  16 = 15 + 1 Write Data(0x00); //SET Hsync pulse start position Write\_Data(0x00); Write\_Data(0x00);  $\sqrt{SET}$  Hsync pulse subpixel start position Write\_Command(0xb6); //SET VBP, Write\_Data(0x02);  $\sqrt{(SET Vs)}$  //SET Vsync total  $265 = 264 + 1$  Write\_Data(0x0d); Write\_Data(0x00);  $\sqrt{SET VBP} = 19$  Write\_Data(0x2d); Write\_Data(0x00);  $\sqrt{SET V}$  Vsync pulse  $8 = 7 + 1$ Write\_Data(0x00); //SET Vsync pulse start position Write\_Data(0x00); Write\_Command(0x2a); //SET column address Write  $Data(0x00)$ ; //SET start column address=0 Write\_Data(0x00); Write\_Data(0x03); //SET end column address=479 Write\_Data(0x1f); Write\_Command(0x2b); //SET page address Write\_Data(0x00); //SET start page address=0 Write\_Data(0x00); Write\_Data(0x01); //SET end page address=271 Write\_Data(0xdf); Write\_Command(0x29); //SET display on Write\_Command(0x2c);

}

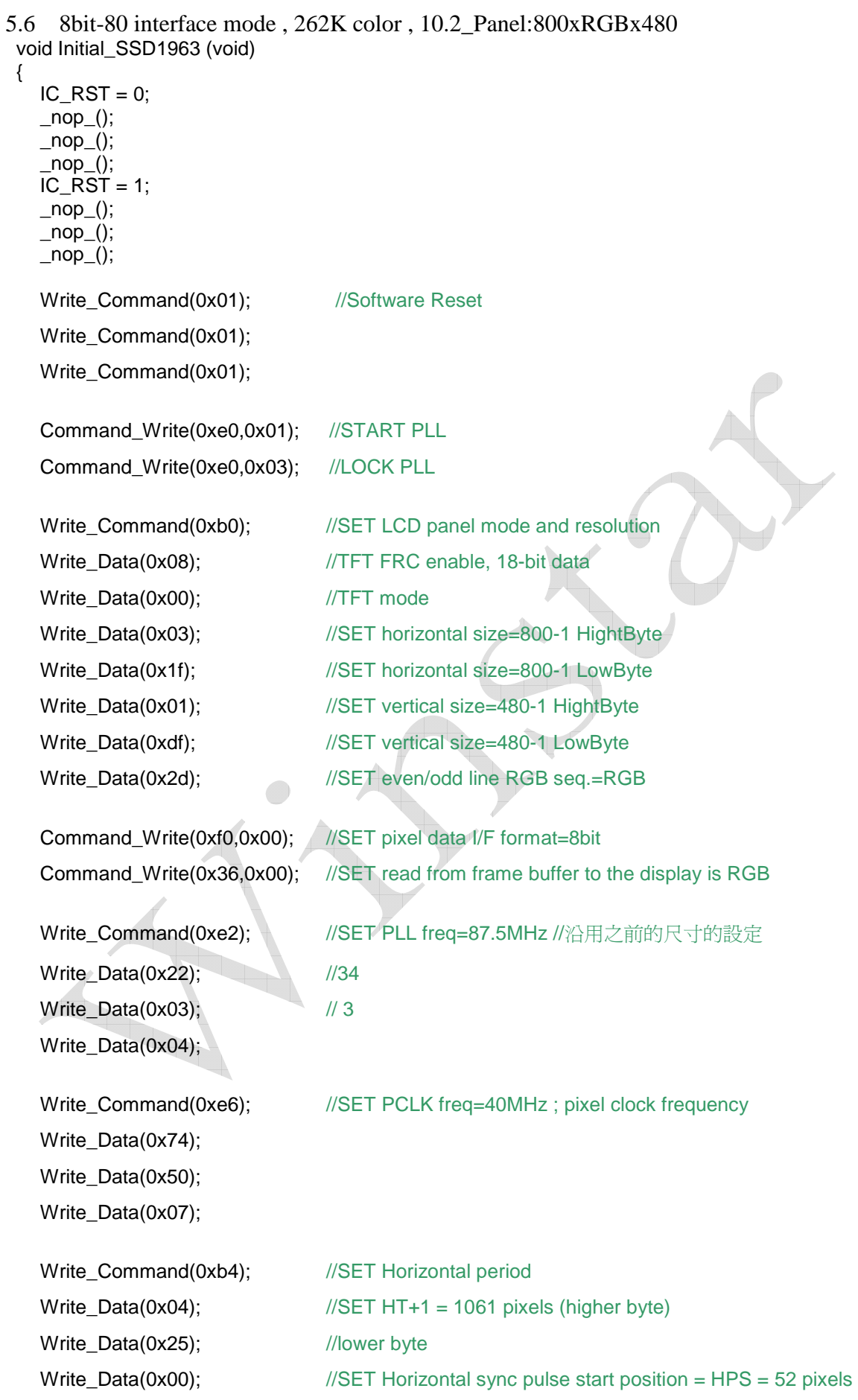

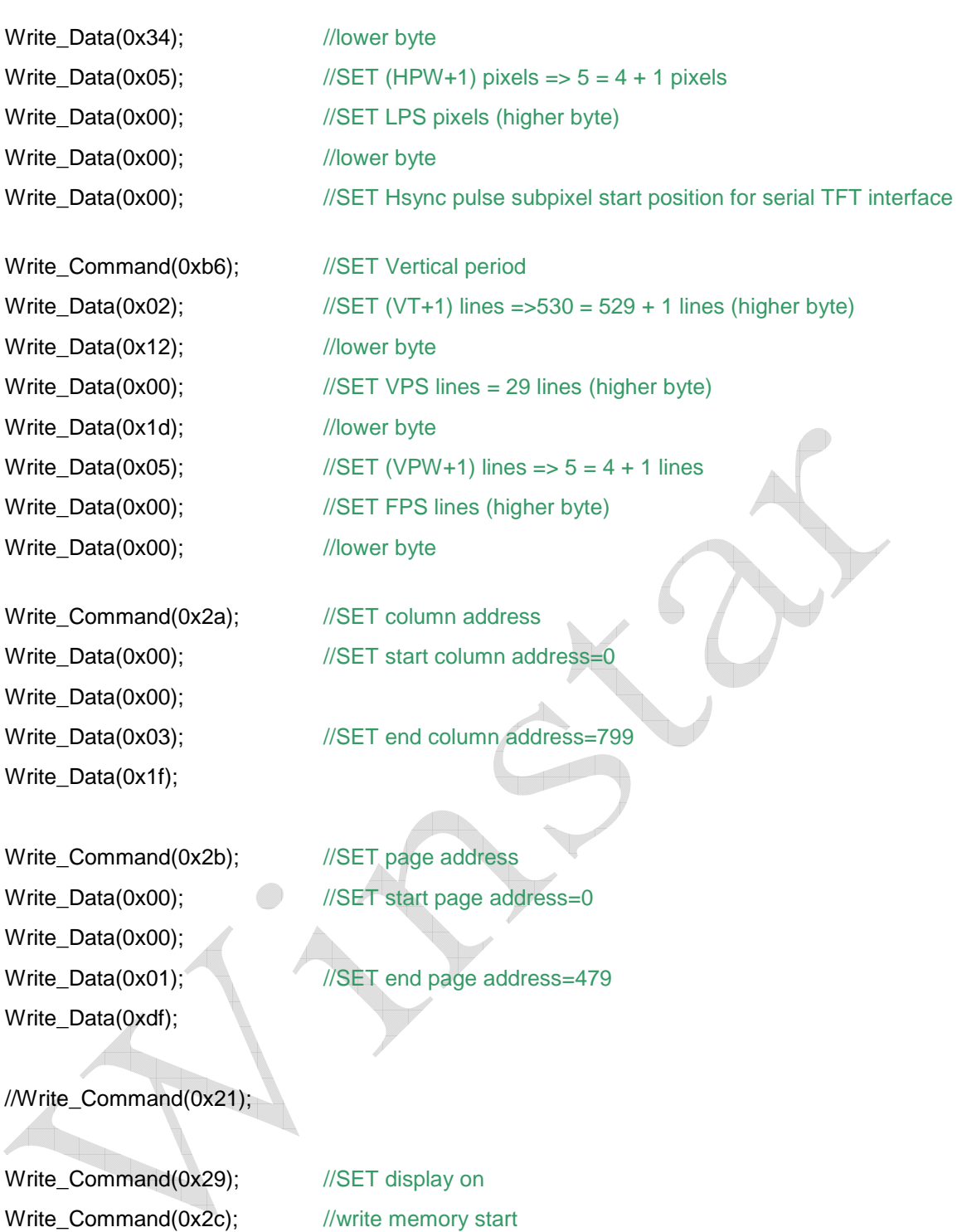

}